## **Приклад розробки програми з лінійною структурою**

*Задача:* Розробити програму, яка переводить температуру у градусах по Фаренгейту у градуси Цельсія за формулою:

$$
C=\frac{5}{9}(F-32)
$$

де *С* – температура за Цельсієм, *F* – температура за Фаренгейтом.

*Формалізація задачі*

- 1. Вхідні дані: F температура за Фаренгейтом.
- 2. Вихідні дані: С температура за Цельсієм.
- 3. Типи даних. Оскільки значення температур за Цельсієм і за Фаренгейтом можуть бути і цілими, і дійсними, доцільно обрати тип *float.*
- 4. Перевірка правильності. Для перевірки правильності обчислень, слід підготувати декілька контрольних прикладів.

## *Словесний алгоритм*

- 1. Початок. { Перейти до п.2. }
- 2. Оголошення змінних: С, F, Х дійсні,. { Перейти до п3.. }
- 3. Видати запрошення для введення F. { Перейти до п.4. }
- 4. Ввести F. { Перейти до п.5. }
- 5. Обчислити  $X = F 32$ . { Перейти до п.6. }
- 6. Обчислити С = X  $*$  5.0 / 9.0. {Перейти до п.7. }
- 7. Вивести на екран значення F i C. { Перейти до п.8. }
- 8. Кінець.

*Лістинг програми*

```
#include <conio.h>
#include <locale.h>
```

```
int main()
```

```
{
```

```
// оператор для встановлення російської мови 
setlocale(LC_ALL, "Russian"); 
// оголошення змінних
float F, C, X; 
printf("\n\tВведiть F ... ");
// запрошення на введення даних
scanf_s("%f",&F); 
// введення значення
X=F-32; 
C=X*5/9;
printf("%30s%f%30s%f",
 "\n\tТемпература за Фаренгейтом: F = ",F,
"\n\tТемпература за Цельсiєм: С = ",C);
```

```
// очікування натискання клавіші
 // для затримки екрану
 _getch();
 return 0;
}
```
*Схема роботи програми*

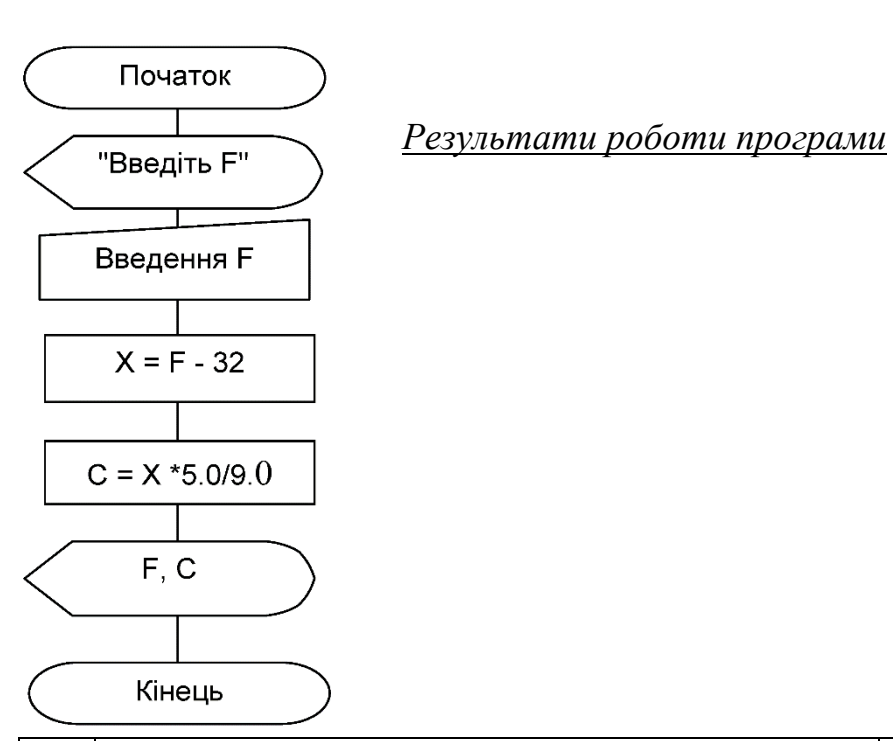

 $N_2$  Програма Програма Контрольний приклад 1 BBenirb F... 225 F= 225  $C = 107,2$ Температура за Форенгейтом: F = 225,000000<br>Температура за Сельсієм: C = 107,222221 2 BBegirb F... 24.5  $F = 24.5$  $C = -4.2$ Температура за Форенгейтом: F = 24,500000<br>Температура за Сельсієм: C = -4,166667 3 BBenitb F...  $-35.2$  F =  $-35.2$  $C = -37,3$ Температура за Форенгейтом: F = -35,200001<br>Температура за Сельсієм: C = -37,333332

*Висновки*

- 1. Засвоєно основні правила роботи у середовищі Visual Studio: порядок створення проектів, використання підказок, способи налагодження.
- 2. Засвоєно використання таких функцій:
	- <sup>o</sup> main() головна функція програми;
	- <sup>o</sup> getch() очікування введення символу;
	- $\circ$  printf() форматоване виведення на екран;
	- <sup>o</sup> scanf() форматоване введення з клавіатури ;
	- <sup>o</sup> setlocale() встановлення потрібної мови у програмах;
- 3. Отримано практичні навички із застосування таких базових понять: оператори присвоєння; основні типи даних; порядок математичних операцій у виразі; оператор препроцесором обробки#include.
- 4. Засвоєно розробку схем лінійних програм.